#### **ЮЖНО-УРАЛЬСКИЙ ГОСУДАРСТВЕННЫЙ УНИВЕРСИТЕТ**

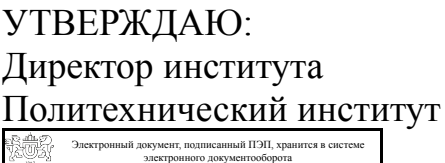

Южно-Уральского государственного университета СВЕДЕНИЯ О ВЛАДЕЛЬЦЕ ПЭП

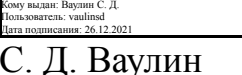

### **РАБОЧАЯ ПРОГРАММА**

**дисциплины** В.1.16 Основы автоматизированного проектирования **для направления** 15.03.03 Прикладная механика **уровень** бакалавр **тип программы** Академический бакалавриат **профиль подготовки** Прикладная механика, динамика и прочность машин **форма обучения** очная **кафедра-разработчик** Техническая механика

Рабочая программа составлена в соответствии с ФГОС ВО по направлению подготовки 15.03.03 Прикладная механика, утверждённым приказом Минобрнауки от 12.03.2015 № 220

Зав.кафедрой разработчика, к.техн.н., доц.

Разработчик программы, к.техн.н., доц., доцент

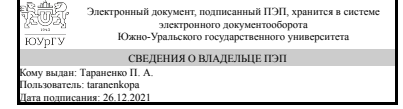

Электронный документ, подписанный ПЭП, хранится в системе электронного документооборота Южно-Уральского государственного университета СВЕДЕНИЯ О ВЛАДЕЛЬЦЕ ПЭП Кому выдан: Щербакова А. О. Пользователь: shcherbakovaao Дата подписания: 26.12.2021

П. А. Тараненко

А. О. Щербакова

### **1. Цели и задачи дисциплины**

Цель дисциплины - это изучение современных методов проектирования деталей и конструкций на основе анализа напряженно-деформированного состояния для использования полученных знаний в практической инженерной деятельности при оценке прочности и жесткости соответствующих машин и конструкций. Для достижения поставленной цели в рамках курса решаются следующие задачи: 1) изучение современных средств САПР для решения основных задач конструирования; 2) изучение основ проектирования трехмерных моделей, построения сборок и передача их в расчетные пакеты; 3) формирование навыков сквозного проектирования от построения детали до получения результатов прочностных расчетов

## **Краткое содержание дисциплины**

Дисциплина включает в себя обзор современных пакетов CAD/CAE. Рассматриваются особенности построения деталей и сборок в SOLID WORKS и передача их в расчетный пакет прикладных программ ANSYS WORKBENCH, сквозное проектирование от построения детали (сборки) до получения результатов прочностных расчетов. Изучаются методы решения задач прочности, устойчивости и динамики конструкций средствами ANSYS WORKBENCH

### **2. Компетенции обучающегося, формируемые в результате освоения дисциплины**

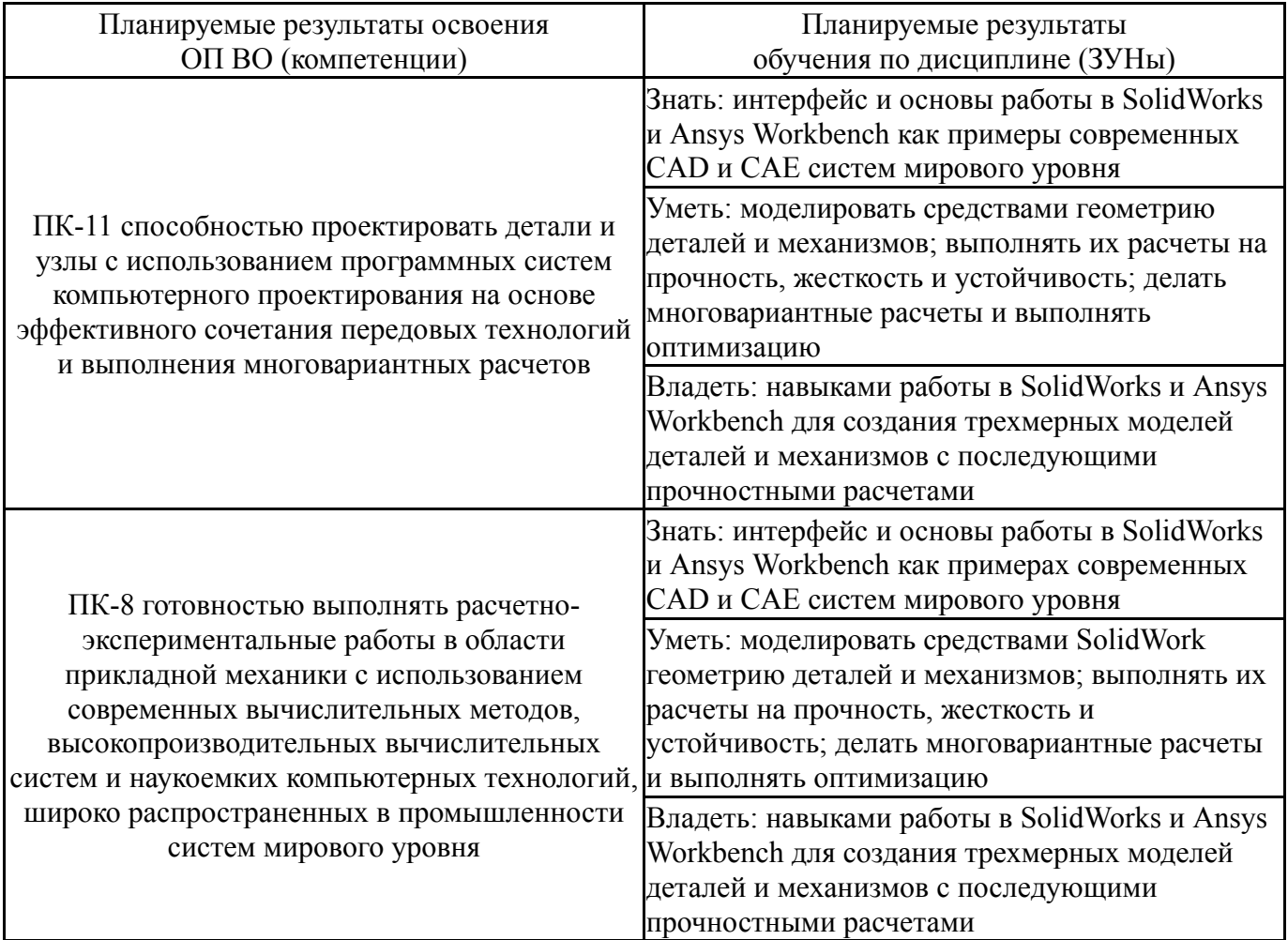

### **3. Место дисциплины в структуре ОП ВО**

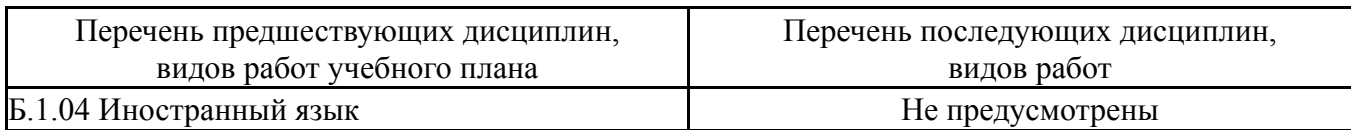

Требования к «входным» знаниям, умениям, навыкам студента, необходимым при освоении данной дисциплины и приобретенным в результате освоения предшествующих дисциплин:

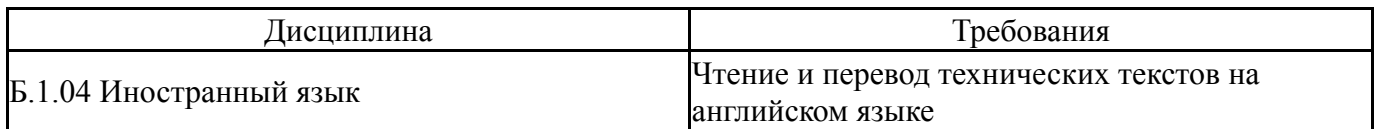

### **4. Объём и виды учебной работы**

Общая трудоемкость дисциплины составляет 2 з.е., 72 ч.

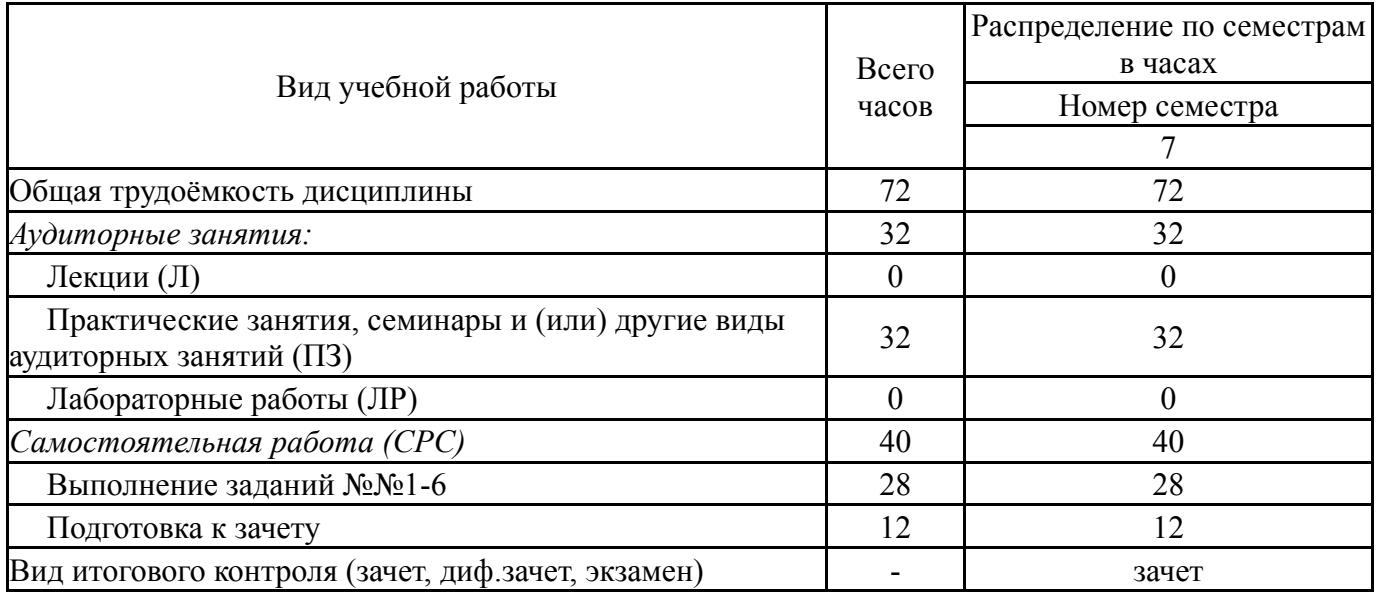

## **5. Содержание дисциплины**

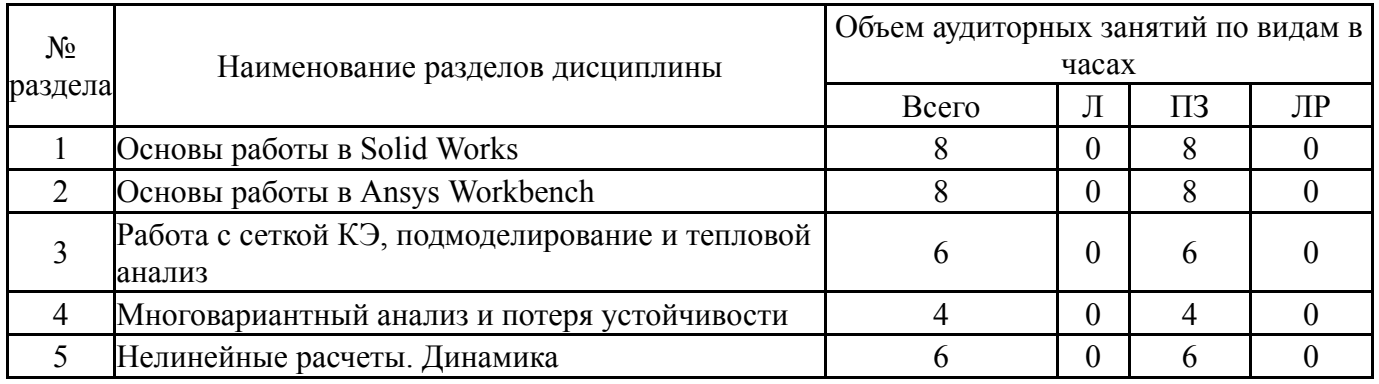

## **5.1. Лекции**

Не предусмотрены

# **5.2. Практические занятия, семинары**

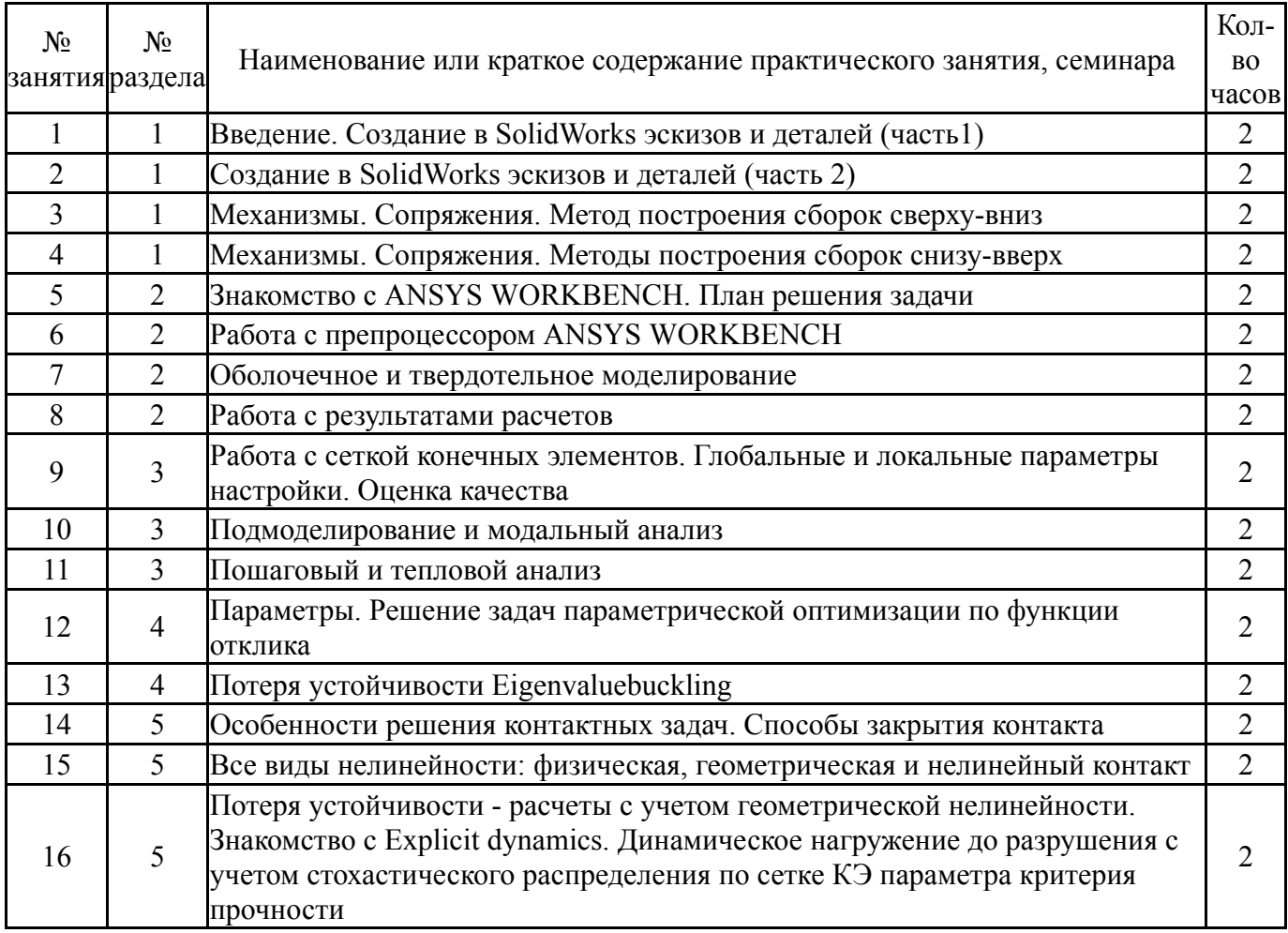

# **5.3. Лабораторные работы**

Не предусмотрены

## **5.4. Самостоятельная работа студента**

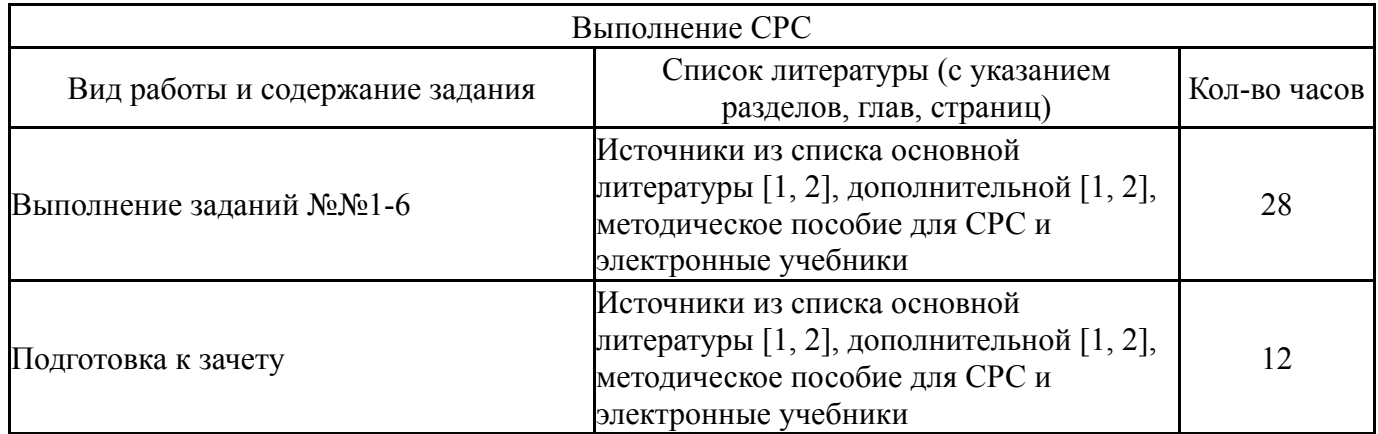

## **6. Инновационные образовательные технологии, используемые в учебном процессе**

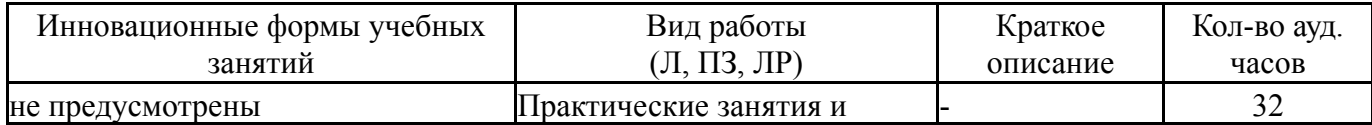

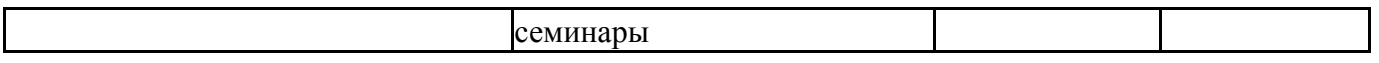

## **Собственные инновационные способы и методы, используемые в образовательном процессе**

Не предусмотрены

Использование результатов научных исследований, проводимых университетом, в рамках данной дисциплины: нет

### **7. Фонд оценочных средств (ФОС) для проведения текущего контроля успеваемости, промежуточной аттестации по итогам освоения дисциплины**

## **7.1. Паспорт фонда оценочных средств**

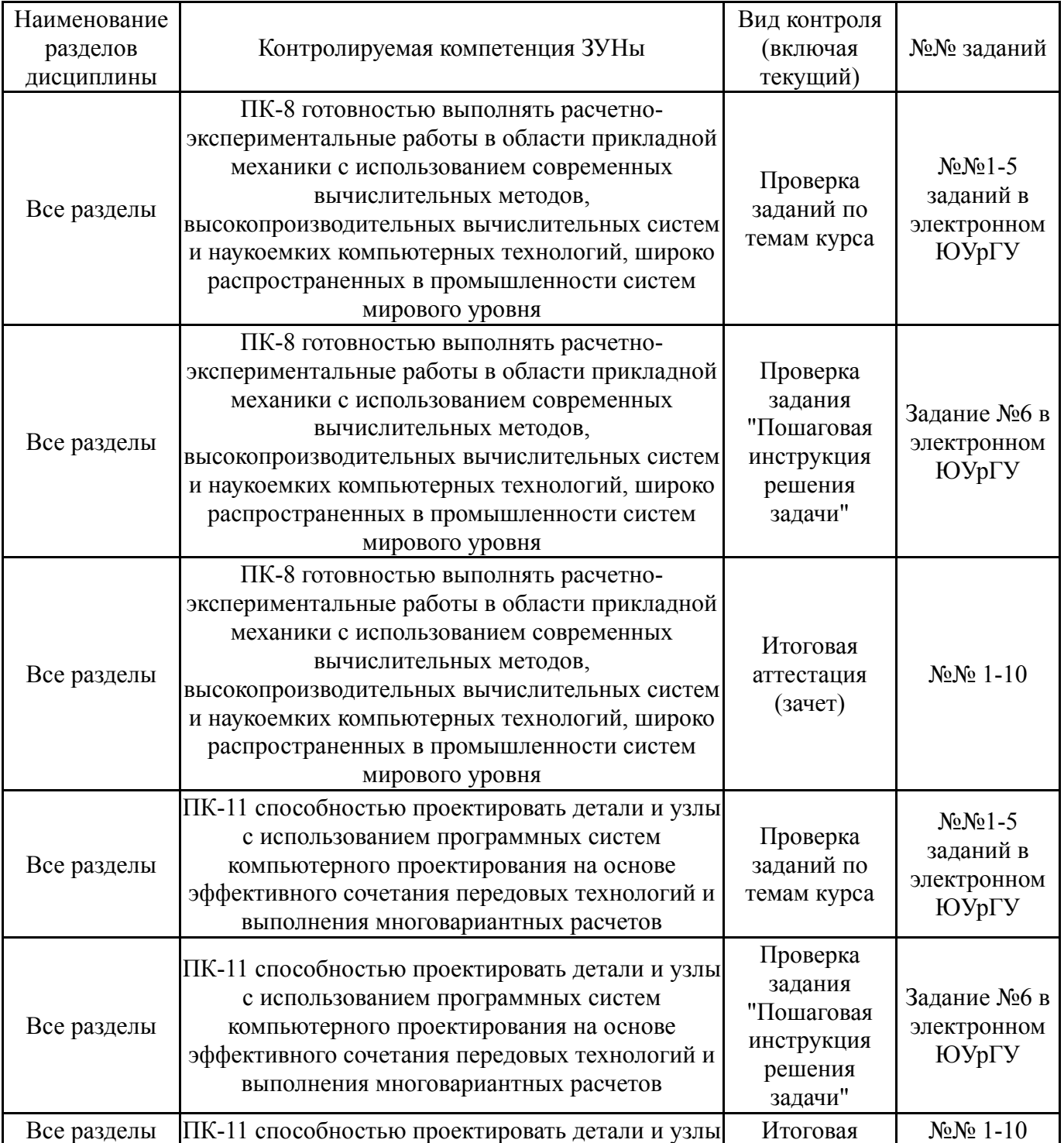

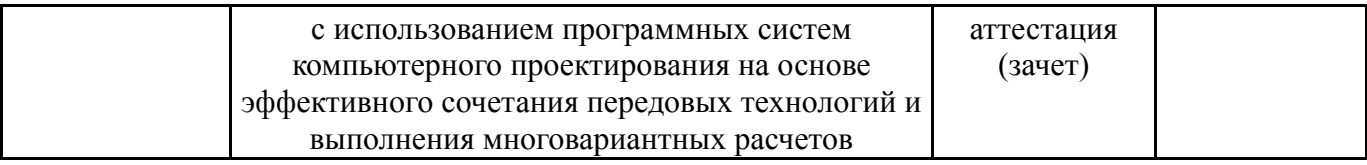

# **7.2. Виды контроля, процедуры проведения, критерии оценивания**

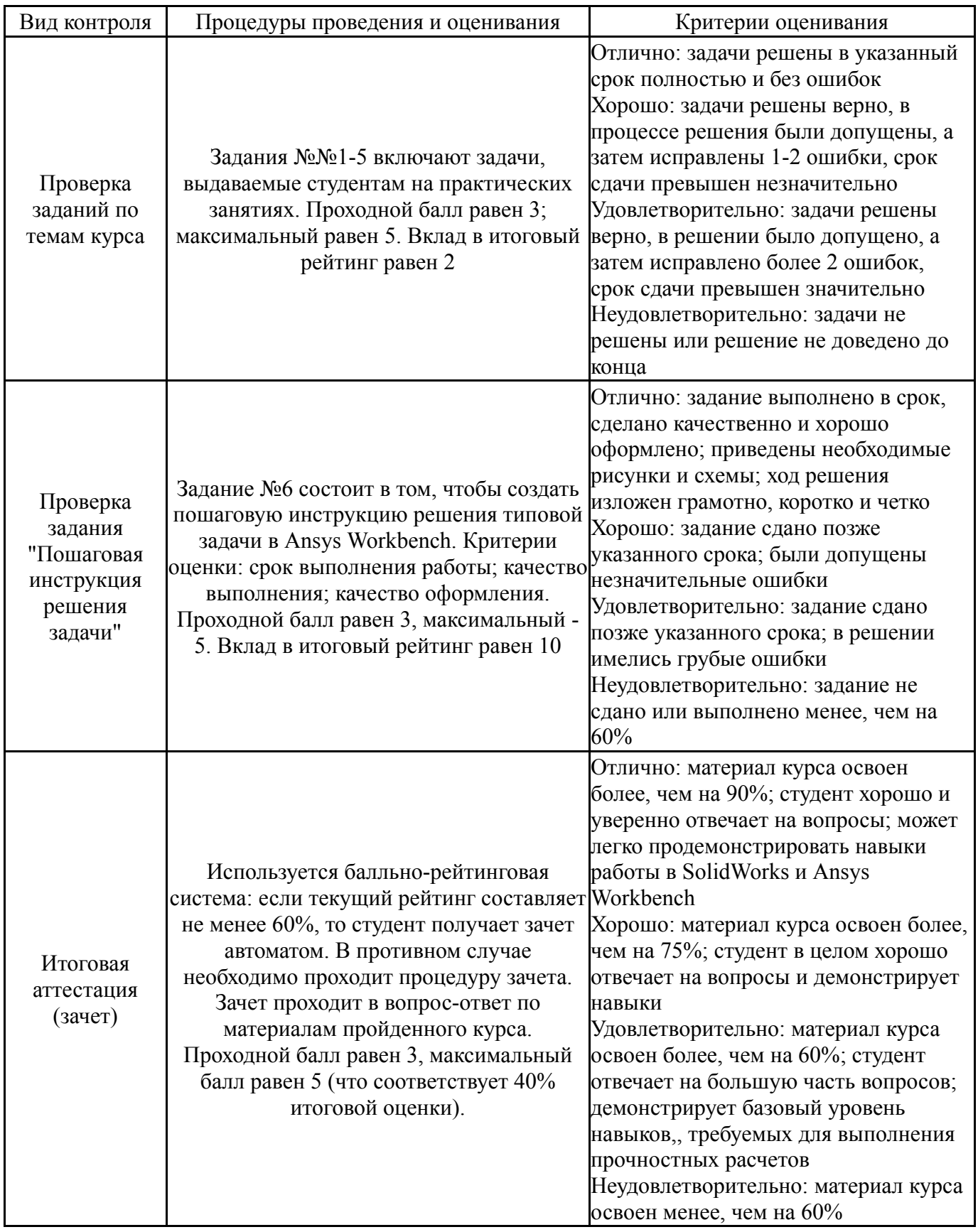

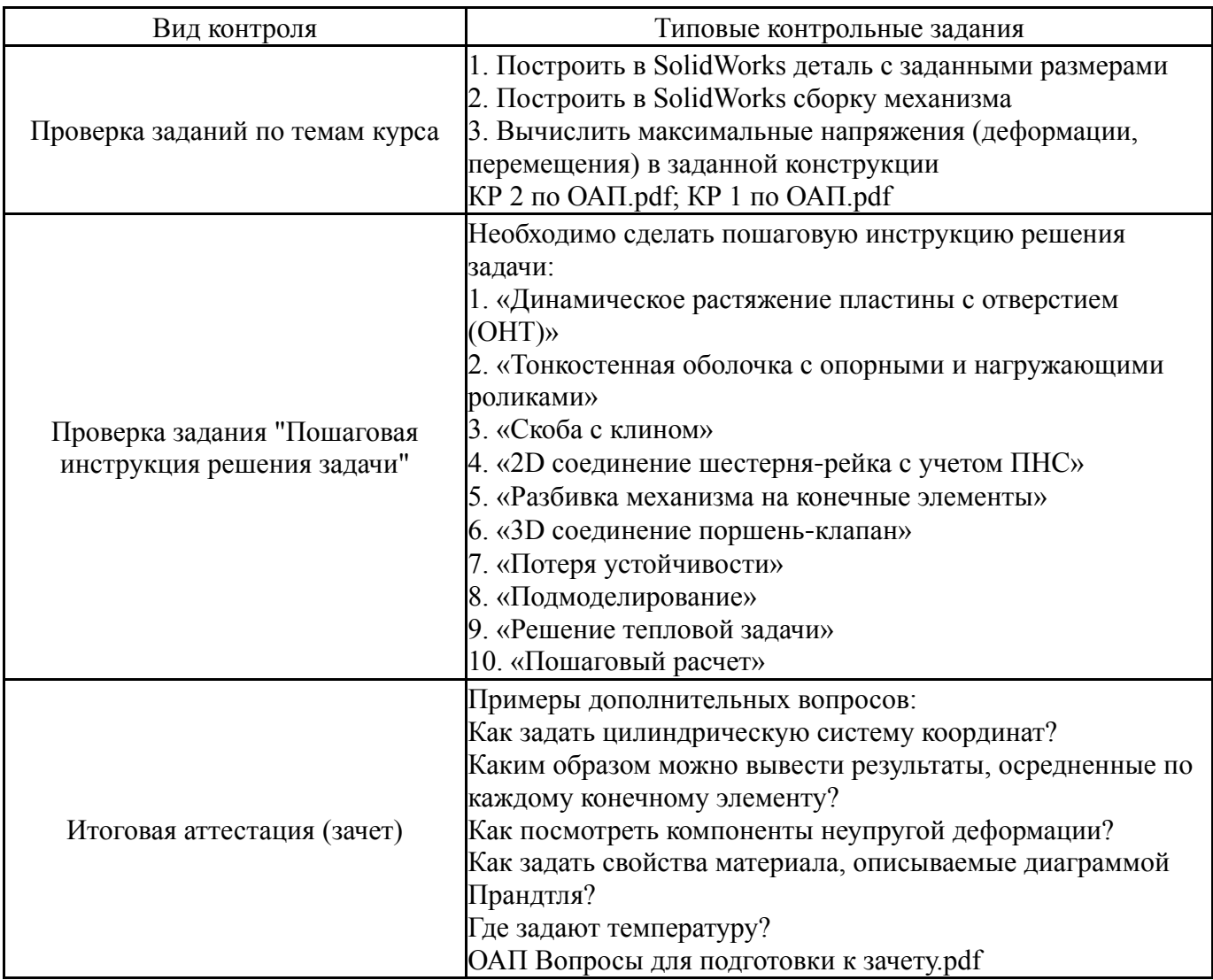

#### **8. Учебно-методическое и информационное обеспечение дисциплины**

#### **Печатная учебно-методическая документация**

*а) основная литература:*

1. Каплун, А. Б. Ansys в руках инженера Текст практ. рук. А. Б. Каплун, Е. М. Морозов, М. А. Олферьева ; предисл. А. С. Шадского. - Изд. стер. - М.: URSS : ЛИБРОКОМ, 2014. - 269 с. ил.

2. Щуров, И. А. Автоматизированное проектирование инструмента Сб. заданий к курс. работе И. А. Щуров, А. В. Щурова; Челяб. гос. техн. ун-т, Каф. Станки и инструментыЧГТУ. - Челябинск: Б. И., 1994. - 90, [1] с. ил.

*б) дополнительная литература:*

1. Басов, К. А. ANSYS [Текст] справ. пользователя К. А. Басов. - 2-е изд., стер. - М.: ДМК-Пресс, 2012. - 639 с. ил.

2. Каплун, А. Б. Ansys в руках инженера [Текст] практ. рук. А. Б. Каплун, Е. М. Морозов, М. А. Олферьева ; предисл. А. С. Шадского. - Изд. стер. - М.: URSS : ЛИБРОКОМ, 2014. - 269 с. ил.

- *в) отечественные и зарубежные журналы по дисциплине, имеющиеся в библиотеке:* Не предусмотрены
- *г) методические указания для студентов по освоению дисциплины:*

1. Щуров, И. А. Твердотельное моделирование с использованием программы Solidworks [Текст] : учеб. пособие / И. А. Щуров ; Юж.-Урал. гос. ун-т, Каф. Станки и инструмент ; ЮУрГУ. - Челябинск : Издательство ЮУрГУ , 2007. - 27 c.

*из них: учебно-методическое обеспечение самостоятельной работы студента:* 1. Щуров, И. А. Твердотельное моделирование с использованием программы Solidworks [Текст] : учеб. пособие / И. А. Щуров ; Юж.-Урал. гос. ун-т, Каф. Станки и инструмент ; ЮУрГУ. - Челябинск : Издательство ЮУрГУ , 2007. - 27 c.

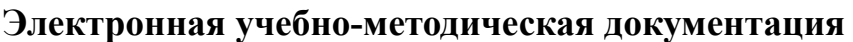

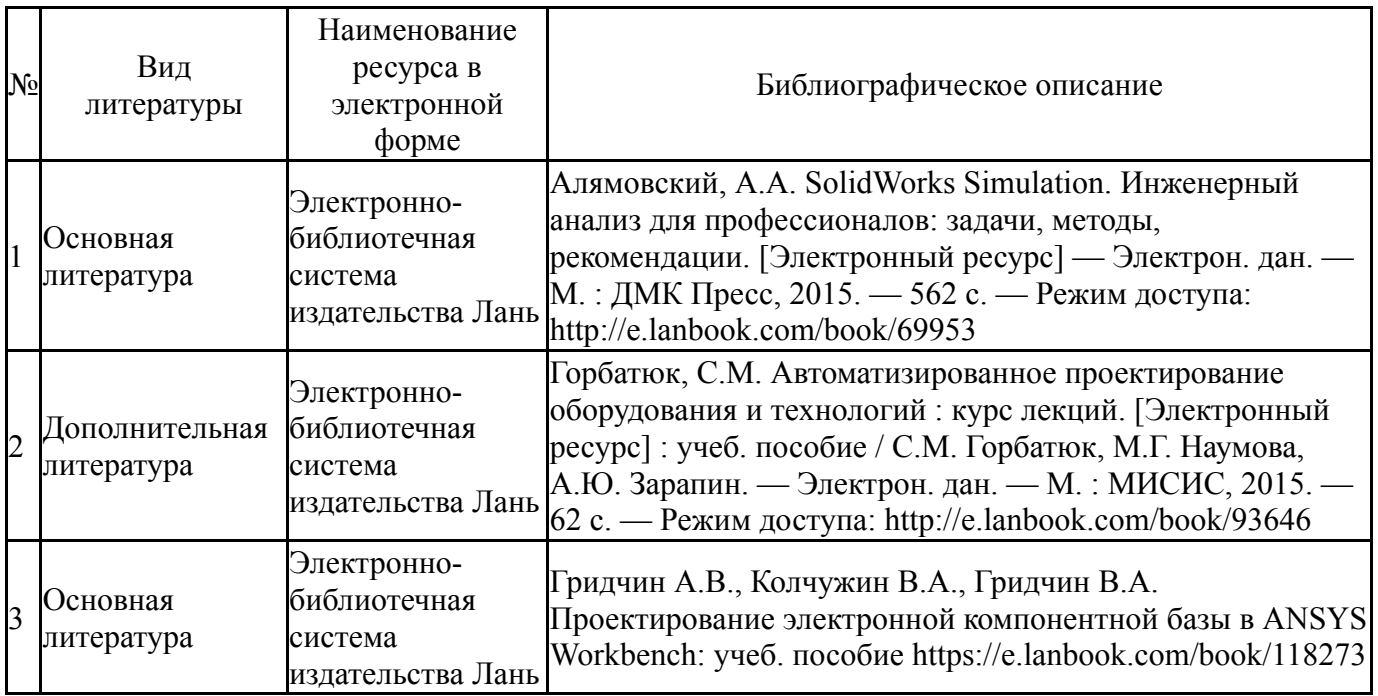

#### **9. Информационные технологии, используемые при осуществлении образовательного процесса**

Перечень используемого программного обеспечения:

- 1. Microsoft-Office(бессрочно)
- 2. Dassault Systèmes-SolidWorks Education Edition 500 CAMPUS(бессрочно)
- 3. ANSYS-ANSYS Academic Multiphysics Campus Solution (Mechanical, Fluent, CFX, Workbench, Maxwell, HFSS, Simplorer, Designer, PowerArtist, RedHawk)(бессрочно)

Перечень используемых информационных справочных систем:

Нет

## **10. Материально-техническое обеспечение дисциплины**

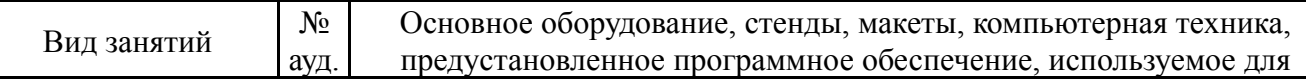

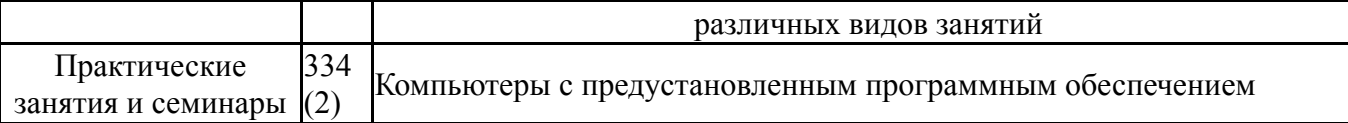